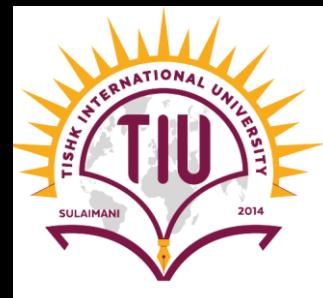

# Arrays in JAVA

Computer Engineering

[Yusramohammed@tiu.edu.iq](mailto:Yusramohammed@tiu.edu.iq)

2022 - 2023

# What is an Array?

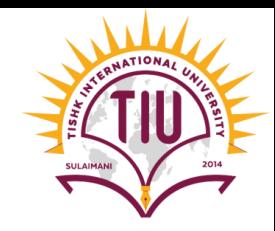

- An Array is a collection of similar type of elements that have a contiguous memory location.
- The array elements have same type.
- The position number of the element is called the element's **index** or **subscript**.
- Array names follow the same conventions as other variable names.

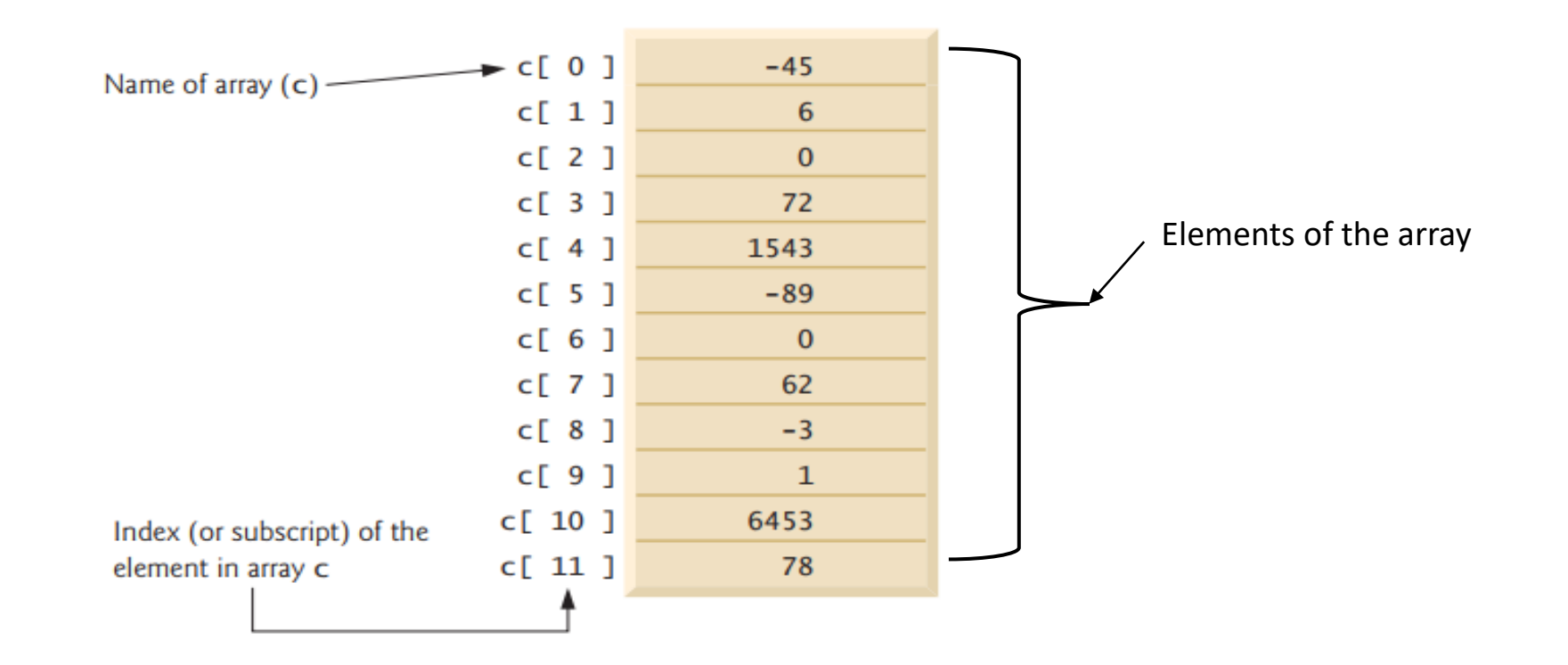

# Array Types?

- *There are two types of array:*
- *1. One dimensional Array:*

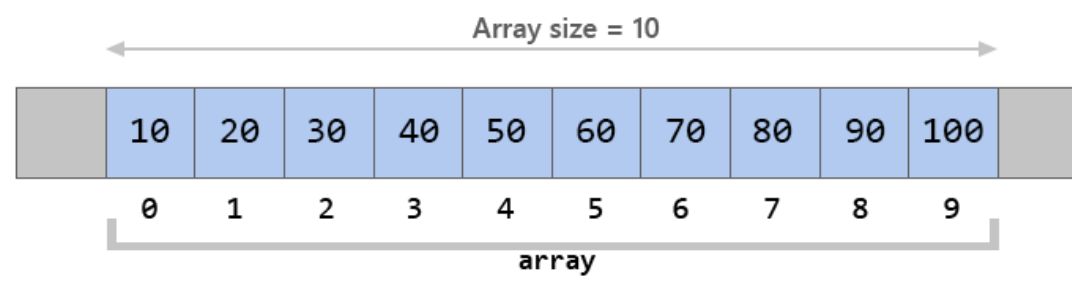

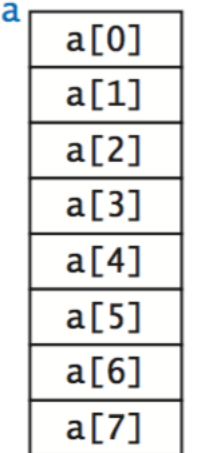

*2. Two Dimensional Array:*

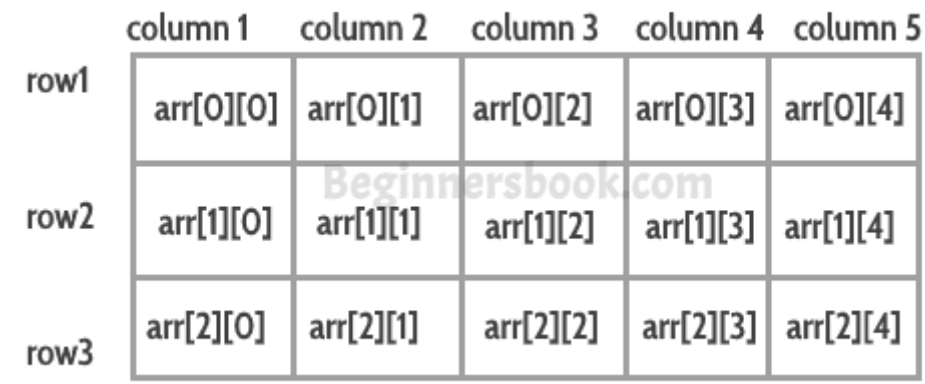

### One Dimensional Array: Declaration

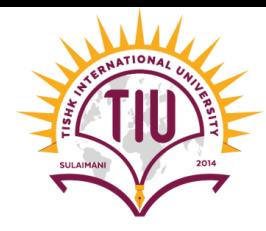

- To use an array in a program, you must declare a variable to reference the array, and you must specify the type of array the variable can reference.
- **arrayType [] arrayName**; → Declaration of an array.
- **arrayName= new arrayType[numberOfIndex]** → specify the index of array

```
int[] c; // declare the array variablec = new int[ 12 ]; // create the array; assign to array variable
 int []array1=new int[5];double []array2=new double[5];float []array3=new float[5];
 String []array4=new String[8];
 char [] array<sup>5=new</sup> char[4];
```
• When we want to output array values we use for repetition statement.

*for(int index=first index of array ; index<=arrayLength ; index++)* 

### Array Declaration (Example)

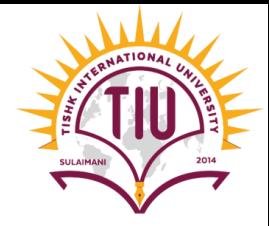

• We create an array array1 of type integer and has an index of 5 elements. It is not initialized. And we run the program to see the elements of the array.

3

4

 $\left( \right)$ 

0

```
public class Example1 {
\existspublic static void main(String[] args) {
          int []array1=new int[5];
          System.out.println("Array Index\tarray Values: ");
         for(int index=0;index<array1.length;index++)
             System.out.printf("%d\t\t%d\n",index,array1[index]);
                                            Array Index
                                                                array Values:
                                            0
                                                                 \Omega• Output1
                                                                 \left( \right)2
                                                                 O
```
# Initializing Array

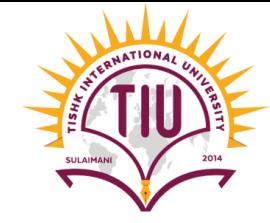

- You can create an array and initialize its elements with an **array initializer**—a comma-separated list of expressions (called an **initializer list**) enclosed in braces.
- When we initialize an array, the array length is determined by the number of elements in the initializer list. For Example:

$$
int[] n = { 10, 20, 30, 40, 50 };
$$
  
n[0] n[1] n[2] n[3] n[4]

- creates a five-element array with index values 0–4.
- Element n[0] is initialized to 10, n[1] is initialized to 20, and so on.
- If we don't initialize the array values it gives the **default value** to the array.

# Initializing Array (Example)

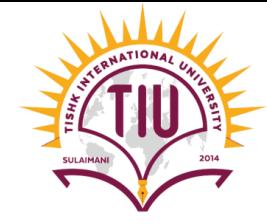

• We create an array *array1* of type *integer* and has an index of 5 elements and initialized to {23,45,67,89,87}. Write a program to create the array and print the program to see the elements of the array.

```
public class Example1 {
    public static void main(String[] args) {
             int [] array1=[23, 45, 67, 89, 87];System.out.println("Array Index\tarray Values: ");
       for(int index=0;index<array1.length;index++)
           System.out.printf("%d\t\t%d\n", index, array1[index]);
                                         Array Index
                                                               array Values:
                                         \Omega23
                      • Output\mathbf{1}45
                                         2
                                                               67
                                         3
                                                               89
                                         4
                                                               87
```
# Output Specific index in Array

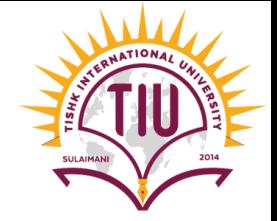

• If we want to output a specific index's value: We write

#### *arrayName[noOfindex]*

• And we don't need the *for* loop.

```
public class Example1 {
   public static void main(String[] args) {
            int [] array1=[23, 45, 67, 89, 87];System.out.println("Array Index\tarray Values: ");
       System.out.printf("%d\t\t%d\n", 2, array1[2]);
    -1
                                      Array Index
                                                               array Values:
```
2

67

• **Output**

# Array of Type String (Example)

```
public static void main(String[] args) {
    String array []={"yusra","pasha","vinos","yara"};
    System.out.println("index\tvalue\n*****\t*****");
    for(int i=0; i<array.length; i++){
        System.out.println(i+"\t"+array[i]);
```
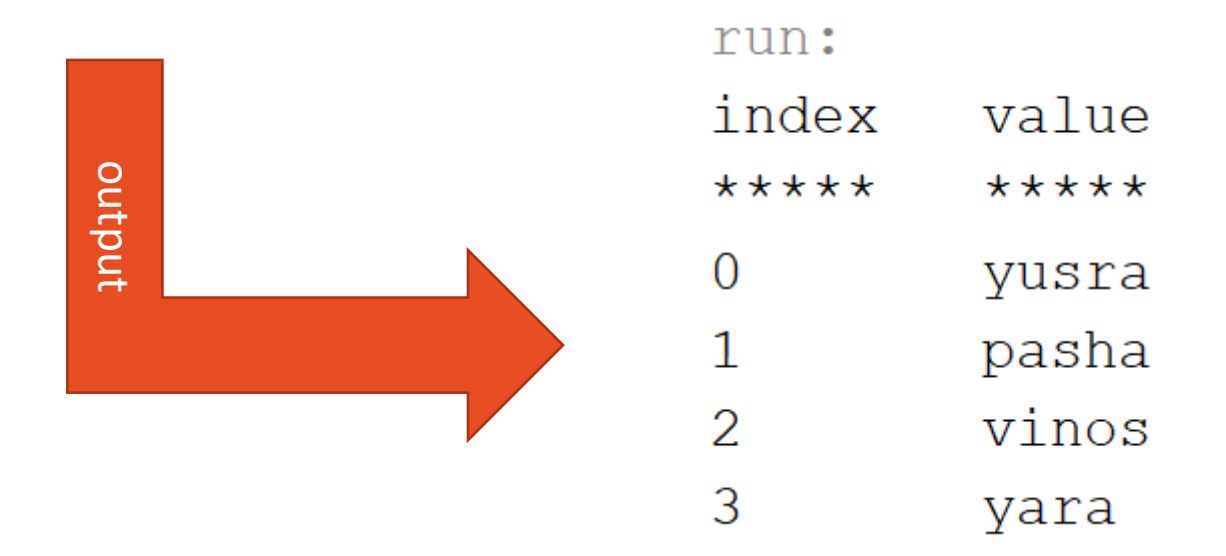

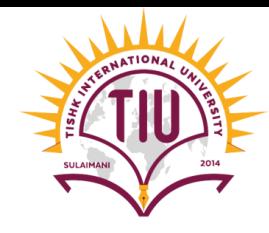

# Sample Development

• Find the average for the elements in the array below

```
{43, 65, 76, 98, 35}
```

```
public class Average Array {
    public static void main(String[] args) {
        int array[]=(43, 65, 76, 98, 35);int sum=0;for(int i=0; i<array.length; i++){
            sum += array[i];System.out.println("Sum of array values: "+sum);
        double avg=sum/array.length;
        System.out.println("Average= "+avg);
```
#### • **Try it and see the output**

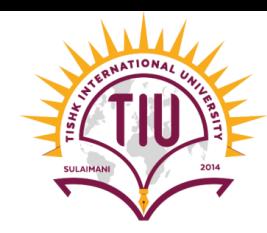

### *Another way to initializing array*

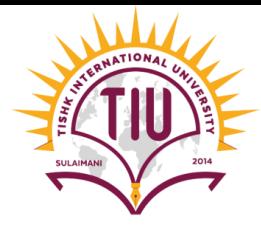

- The user can give value to the array indexes. For this we have two for statement, one for inputting the values to the array and one for outputting the output.
- In the declaration of the array we should specify the index numbers.

```
public class Example2 {
• Example:
                                                       public static void main(String[] args) {
• int [] arrayName = new int [number of indexes].
                                                           Scanner input=new Scanner (System.in);
                                                           System.out.println("Enter the values to the array:");
                                                           //int x=input.nextInt();
                                                           int [] array=new int [5];
                                      • Examplefor (int index=0; index<array.length; index++)
                                                               array[index]=input.nextInt();System.out.println("index\tvalues:");
                                                           for(int index=0;index<array.length;index++)
                                                               System.out.printf("%d\t%d\n", index, array[index]);
```
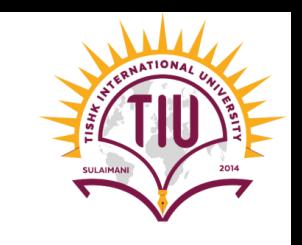

# *Another way to initializing array (Example)*

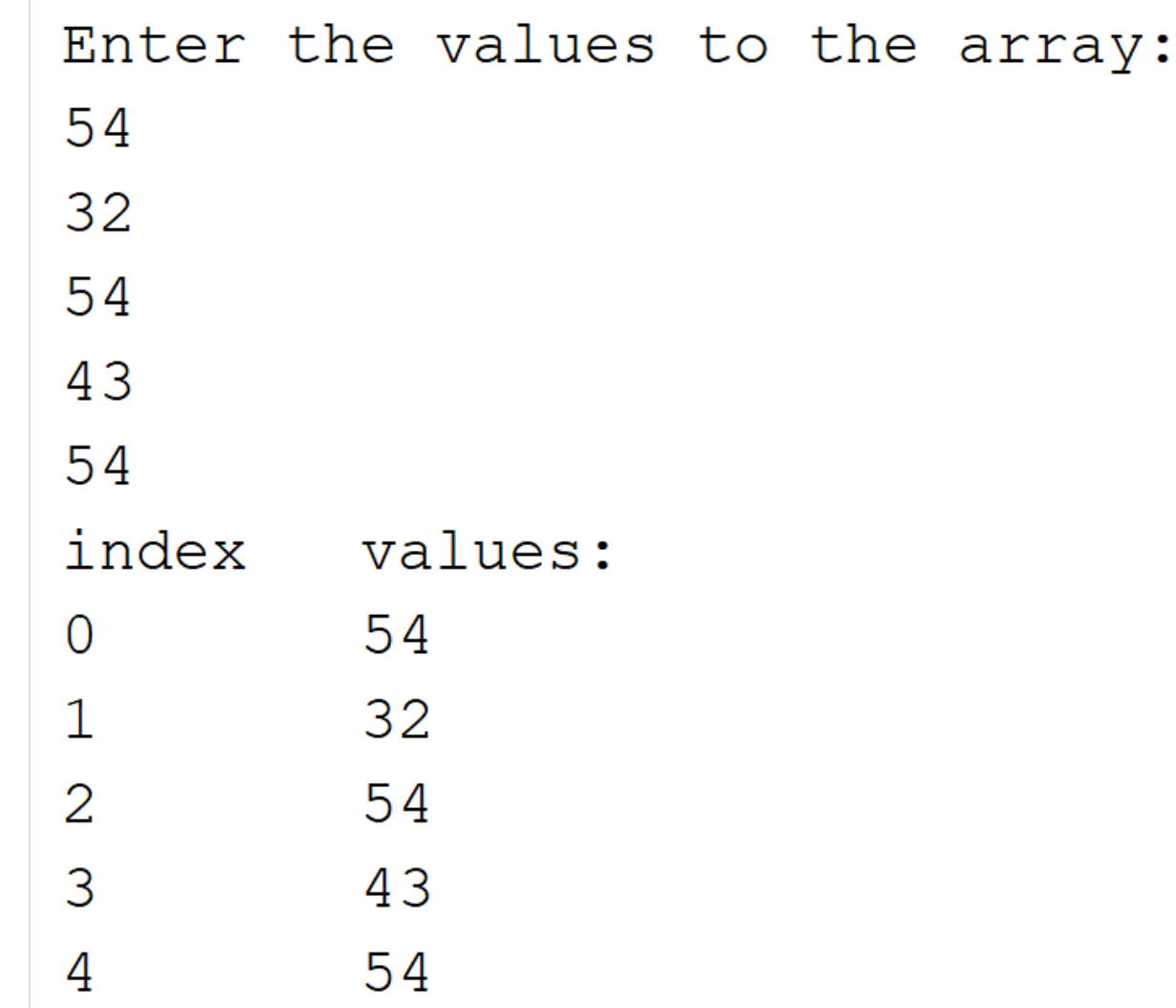

# *Enhanced for Statement*

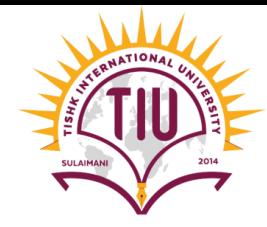

- The **enhanced for statement** iterates through the elements of an array *without* using a counter
- It works just like for but the structure is different. In the enhanced for :

```
for (parameter : arrayName)
   statement
```
• where *parameter* has a type and an identifier (e.g., int number), and *arrayName* is the array through which to iterate.

```
public class EnhancedforTest {
    public static void main(String[] args) {
        int [ array=\{43, 54, 65, 76, 87, 98, 21\};
        int total=0:
                                                              • Outputfor (int index: array)
                                                                total of array elements: 444
             \text{total}+=\text{index}System.out.println("total of array elements:"+total);
```
# Sample Development

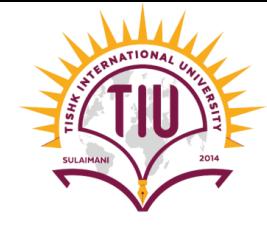

• Twenty students were asked to rate on a scale of 1 to 5 the quality of the food in the student cafeteria, with 1 being "awful" and 5 being "excellent." Place the 20 responses in an integer array and determine the frequency of each rating.